# **Da hast Du Töne**

### bbcsfx.acropolis.org.uk

Die britische BBC hat mal wieder einen Teil ihres fantastischen Archivs geöffnet und bietet 16.000 Ton-Dateien im WAV- Format zum Download an. Remixer, Hobby-Hörspielproduzenten oder Podcaster dürfen sich in der **Sound-Effects-Datenbank** kostenlos bedienen, sofern sie die Töne privat oder für Ausbildungszwecke nutzen. Grundlage bildet die recht großzügige "RemArc"-Lizenz der BBC, die auf der Tonarchiv-Site verlinkt ist. Sie suchen Geklapper verschiedener Tastaturen, Jubel in Fußballstadien, eine Autofehlzündung oder Geschrei auf einem afrikanischen Gemüsemarkt? Kein Problem, ist alles vorhanden. *(hob@ct.de)*

# **Microsofts Meta-Manpages**

#### www.microsoft.com/en-us/download/confirmation.aspx?id=56846

Viele Aufgaben lassen sich auch unter den neuesten Windows-Versionen mit der Kommandozeile erledigen. Schade nur, dass Microsoft mit "help" nicht alle Befehle erklärt. So fehlt zum Beispiel eine Erläuterung des Befehls reg, mit dem man an der Registry herumdoktern kann. Microsoft hat das Manko offensichtlich erkannt und die **Windows Command Line Reference** herausgebracht – eine 948 Seiten umfassende PDF-Datei, die mehr als 250 Kommandozeilenbefehle im Detail erklärt. *(jo@ct.de)*

# **Selbst hosten**

#### selfhosted.libhunt.com

Foto-Speicherplatz, Messaging, Mail et cetera – für so gut wie jede Software-Kategorie existieren auch Online-Dienste. Aber wer die Dienste eines "Software as a Service"-Anbieters nutzt, der überlässt Dritten seine Daten. Dabei gibt es für viele Zwecke auch Anwendungen, die man auf dem eigenen Webspace hosten und an die eigenen Bedürfnisse anpassen kann.

Einige dieser Open-Source-Alternativen stehen ihren bekannten Pendants in nichts nach, sie sind nur oft weniger bekannt. Das soll die Website **Awesome Self Hosted** ändern. Sie listet, fein säuberlich in mehr als 100 Kategorien gegliedert, über 900 alternative Web-Anwendungen für den eigenen Webserver auf. *(jo@ct.de)*

# **E.T. – oder was?**

### www.sigidwiki.com/wiki/Signal\_Identification\_Guide

Billige USB-Empfänger ermöglichen Software-Defined Radio (SDR) am PC oder Android-Mobilgerät. Damit kann jedermann Funksignalen in einem breiten Frequenzbereich lauschen. Es

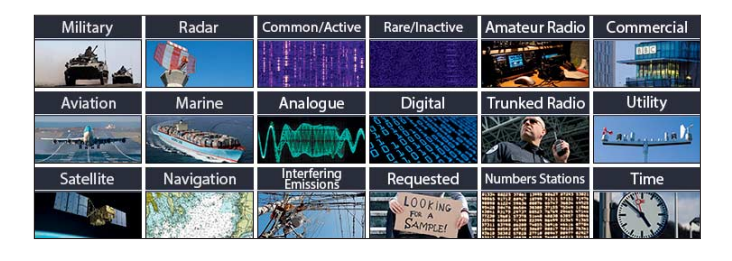

ist aber gar nicht so leicht, die vielen empfangbaren Signale zu identifizieren. Der **Signal Identification Guide** des Signal Identification Wiki hilft dabei. *(ciw@ct.de)*

### **Interviews satt**

#### www.planet-interview.de

Ein gut geführtes Interview informiert oft besser und ungefilterter über eine Person oder einen Sachverhalt als andere Artikelformen. Daher gehört das Interview zu den wertvollsten und spannendsten Genres im Journalismus, so das Credo des Redaktionsteams von **Planet Interview**. Das Portal veröffentlicht regelmäßig (niedergeschriebene) Gespräche mit Politikern, Musikern, Schauspielern, Wissenschaftlern, Sportlern, Zeitzeugen und anderen Persönlichkeiten des öffentlichen Lebens. Bislang sind etwa 1400 Interviews erschienen. Dabei macht es sich Planet Interview zunutze, dass im Internet mehr Platz für Inhalte bereitsteht als in Printmedien, und veröffentlicht die Gespräche nach Möglichkeit ungekürzt. *(jo@ct.de)*

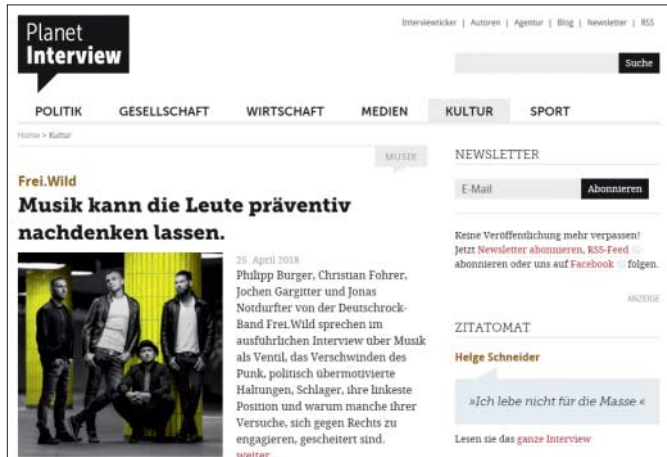

## **Anschlusskunde**

#### pinouts.ru

Die Betreiber des **Handbook of hardware schemes, cables layouts and connectors pinouts diagrams** haben es sich zur Aufgabe gemacht, die Anschluss-Schemas von Interface-Komponenten zusammenzutragen, etwa von PC-Hardware, aber auch von Audio- und Video-Geräten und PKWs. Mehr als 2300 Dokumente haben sie gesammelt – eine wertvolle Quelle für Löter und Bastler. *(jo@ct.de)*

*Diese Seite mit klickbaren Links: ct.de/yzd3*